### *Приложение к ООП ООО по предмету «Информатика и ИКТ»*

Муниципальное бюджетное общеобразовательное учреждение Средняя общеобразовательная школа №1 города Заозерного

# **ФОНД ОЦЕНОЧНЫХ СРЕДСТВ для проведения текущего контроля успеваемости и промежуточной аттестации по предмету**

# **«Информатика и ИКТ»**

Фонд оценочных средств для проведения текущего контроля успеваемости и промежуточной аттестации по предмету «Информатика и ИКТ» разработан в соответствии с ФГОС ООО на основании учебного плана.

Фонд оценочных средств рассмотрен и одобрен на заседании методического совета 31.10.2023 г., протокол № 1.

## 1 Перечень компетенций с указанием этапов их формирования в процессе освоения образовательной программы

Предмет «Информатика и ИКТ» участвует в формировании ИКТ-компетенции, т. е. приобретение опыта создания, преобразования, представления, хранения информационных объектов (текстов, рисунков, алгоритмов и т. п.) с использованием наиболее широко распространенных компьютерных инструментальных средств.

### Таблица траекторий формирования компетенций у обучающихся при освоении образовательной программы

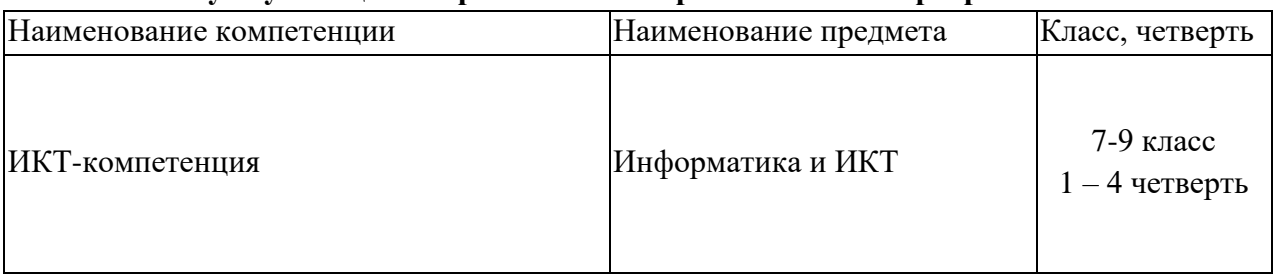

### Таблица соответствия уровней освоения компетенций планируемым результатам обучения

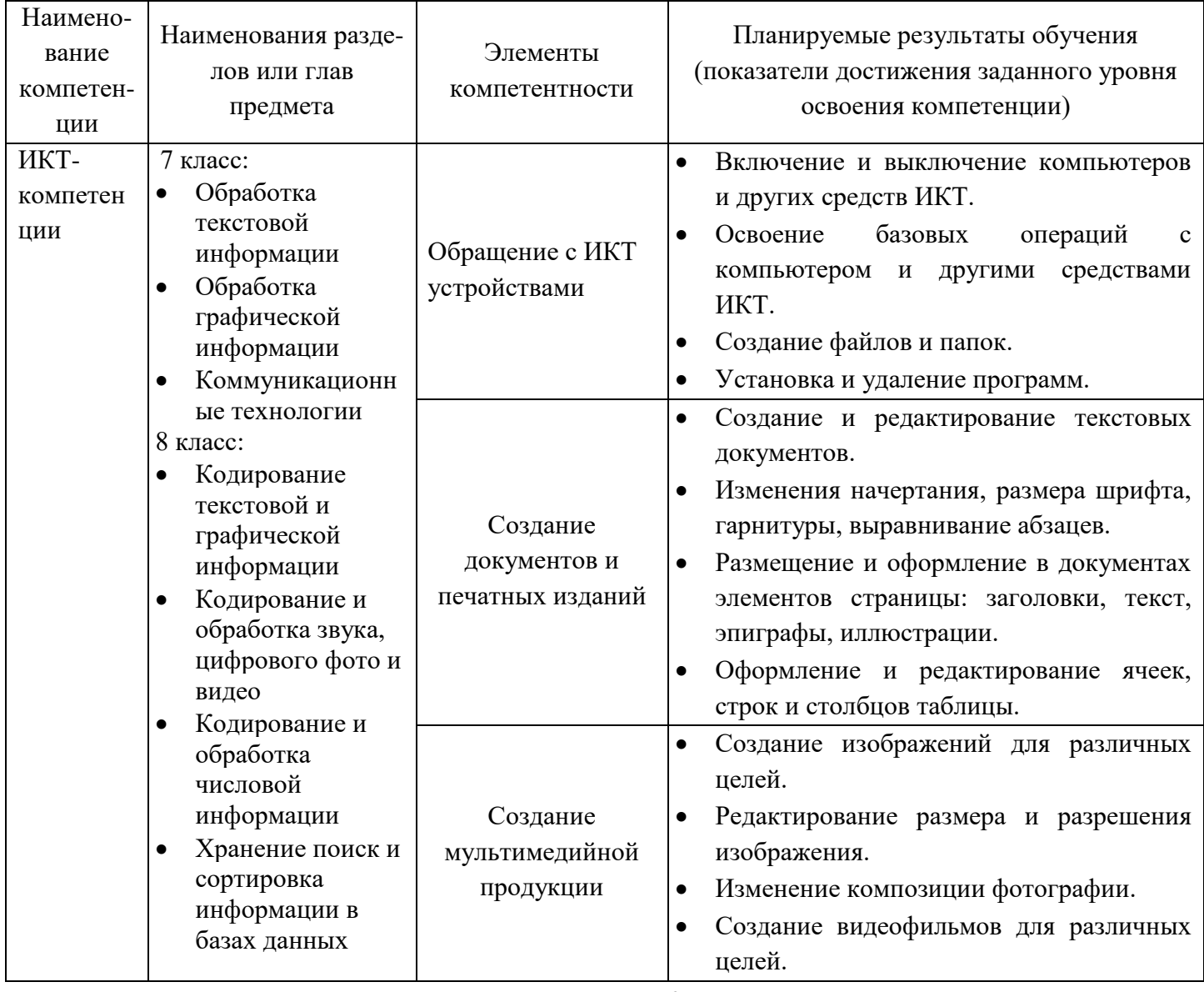

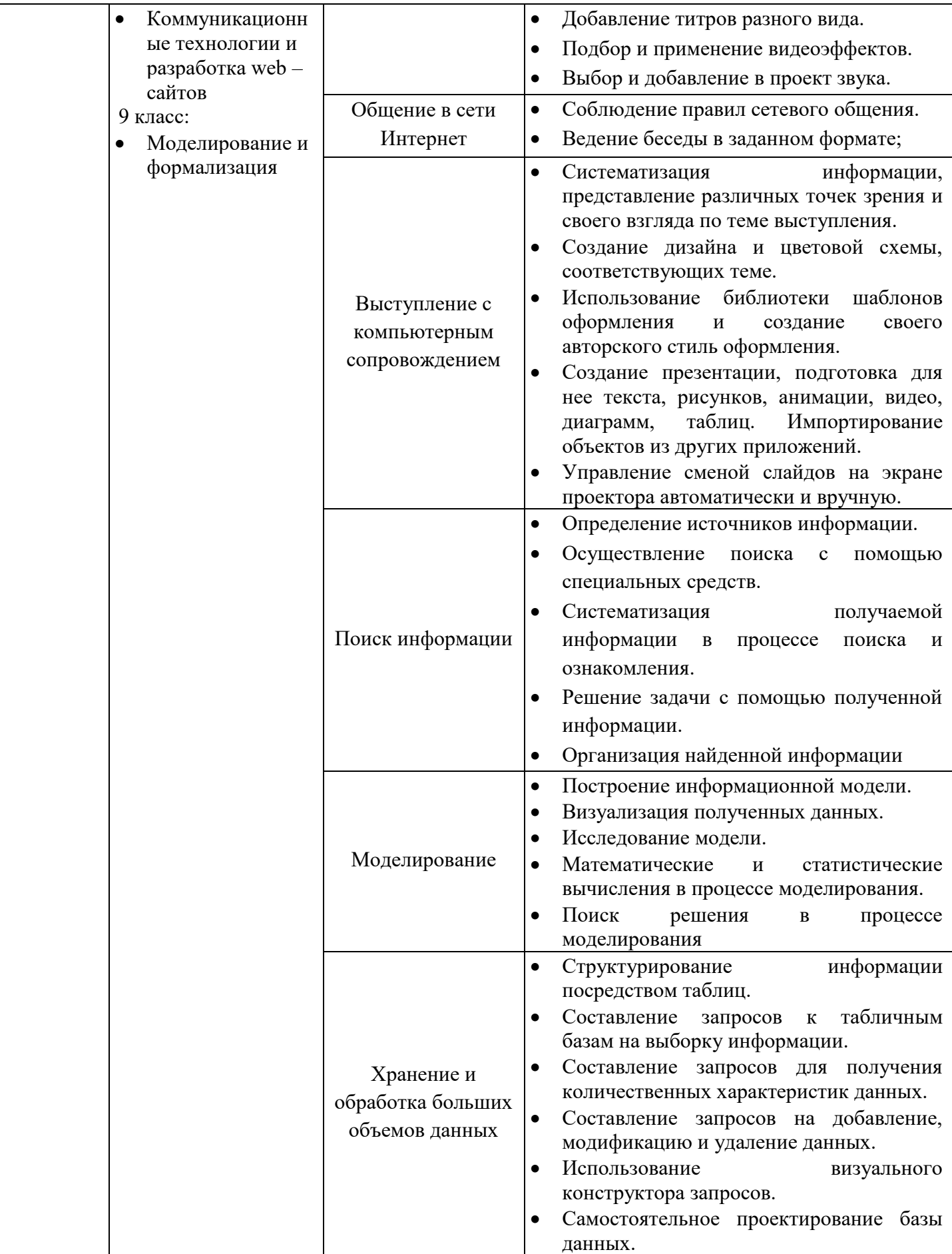

### **Программа контрольно-оценочных мероприятий за период изучения предмета**

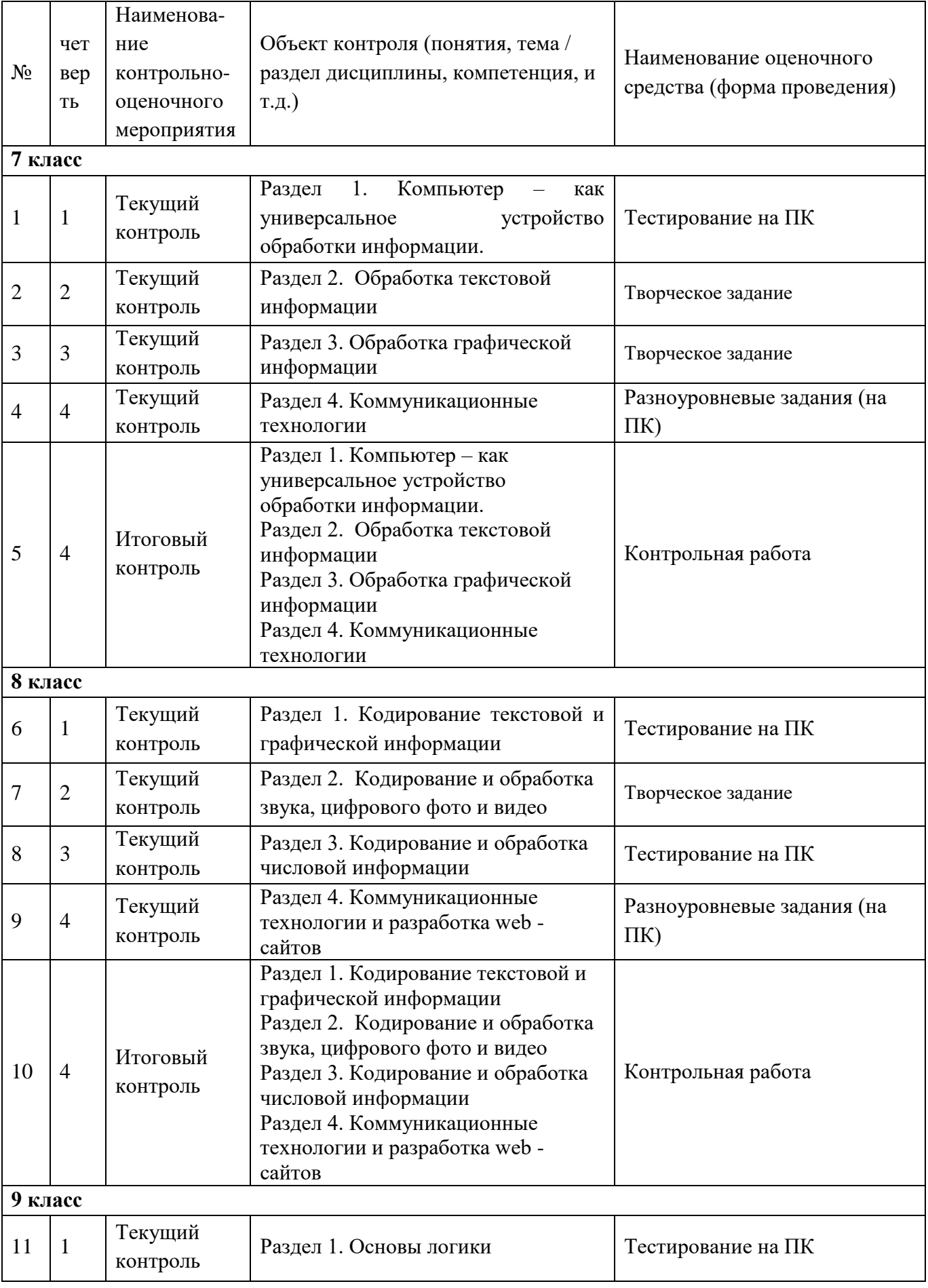

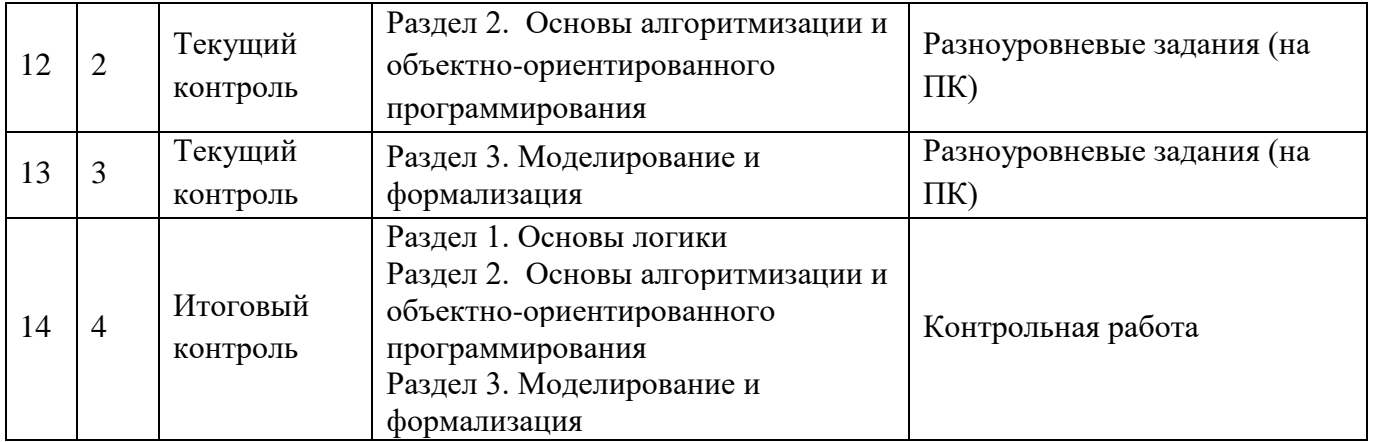

#### **1 ОПИСАНИЕ ПОКАЗАТЕЛЕЙ И КРИТЕРИЕВ ОЦЕНИВАНИЯ КОМПЕТЕНЦИЙ НА РАЗЛИЧНЫХ ЭТАПАХ ИХ ФОРМИРОВАНИЯ, ОПИСАНИЕ ШКАЛ ОЦЕНИВАНИЯ**

Контроль качества освоения дисциплины включает в себя текущий контроль успеваемости и итоговый контроль. Текущий контроль успеваемости и итоговый контроль обучающихся проводятся в целях установления соответствия достижений обучающихся поэтапным требованиям образовательной программы к результатам обучения и формирования компетенций.

Текущий контроль успеваемости – основной вид систематической проверки знаний, умений, навыков обучающихся. Задача текущего контроля – оперативное и регулярное управление учебной деятельностью обучающихся на основе обратной связи и корректировки. Результаты оценивания учитываются в виде средней оценки при проведении итогового контроля.

Для оценивания результатов обучения используется четырехбалльная шкала: «отлично» - 5, «хорошо» - 4, «удовлетворительно» - 3, «неудовлетворительно» - 2.

Перечень оценочных средств, используемых для оценивания компетенций на различных этапах их формирования, а также краткая характеристика этих средств приведены в таблице:

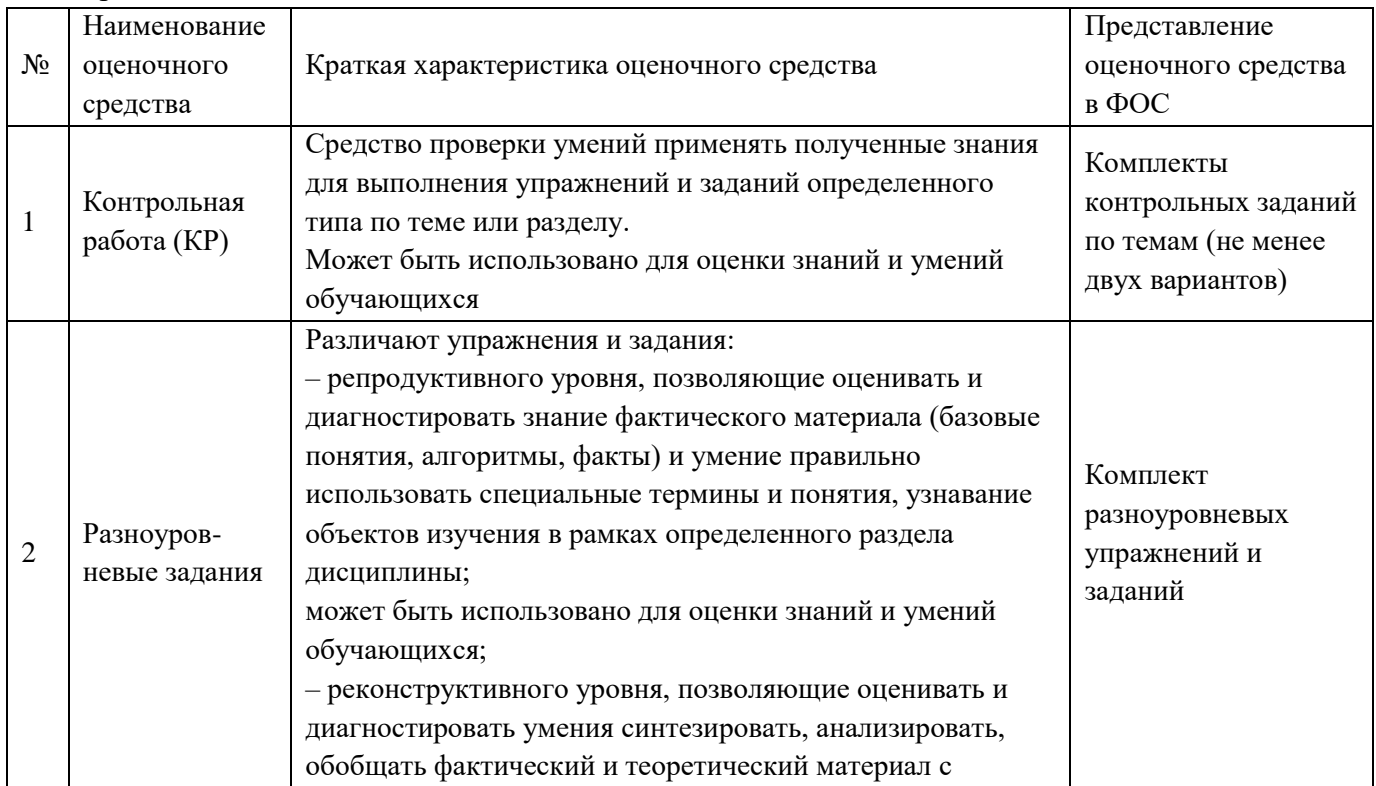

5

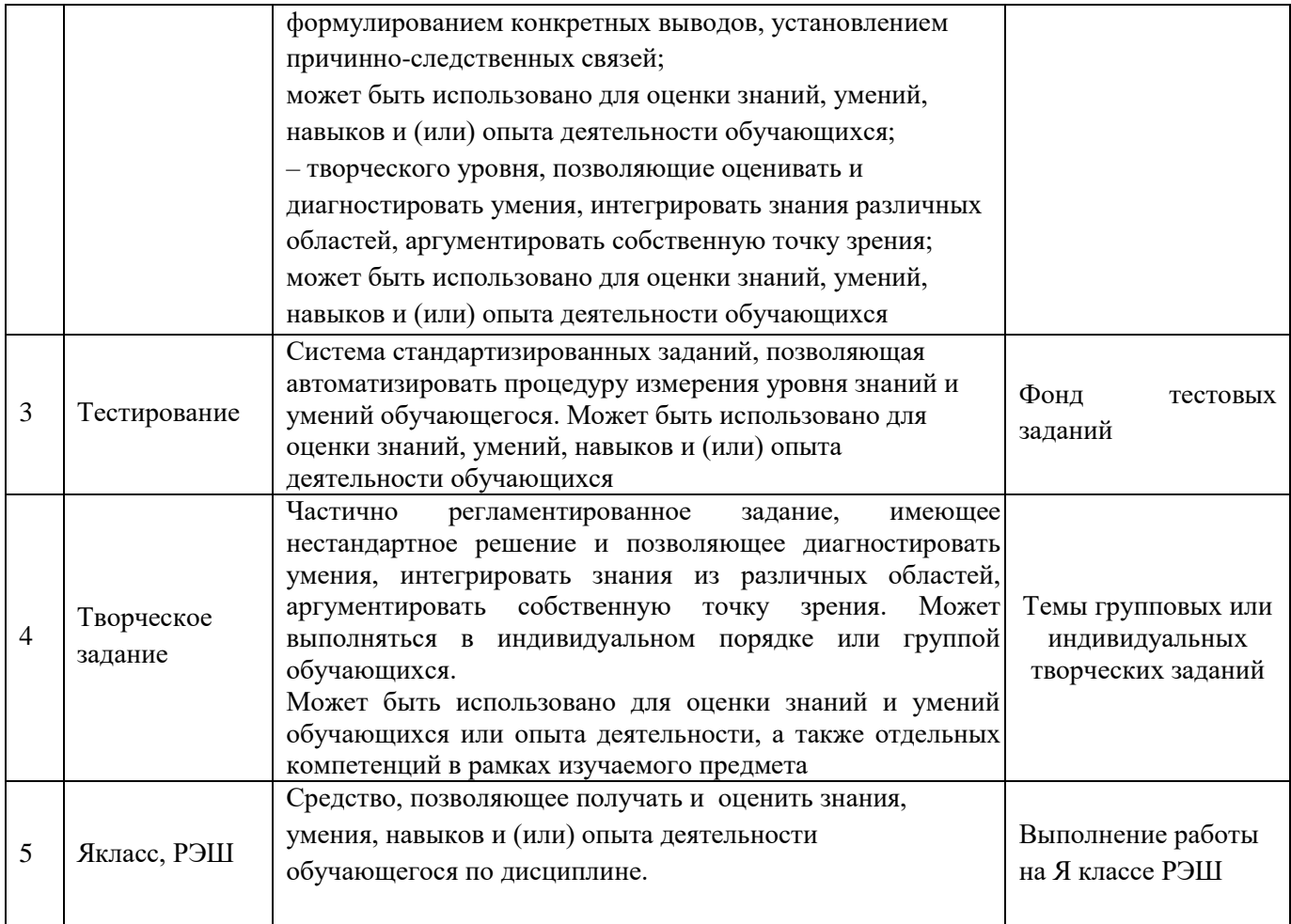

### **Критерии и шкалы оценивания компетенций в результате изучения дисциплины при проведении текущего и итогового контроля, а также шкала для оценивания уровня освоения компетенций**

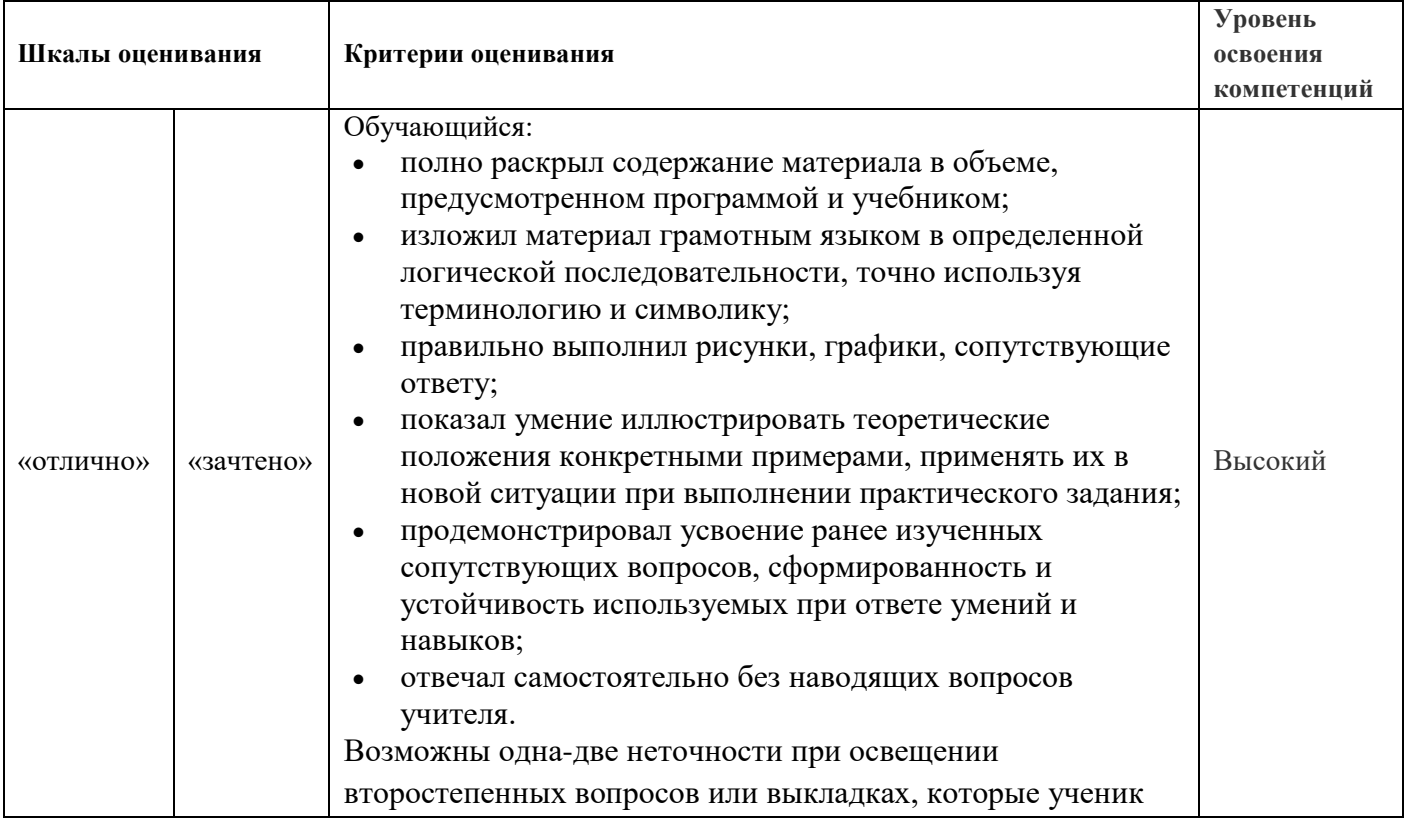

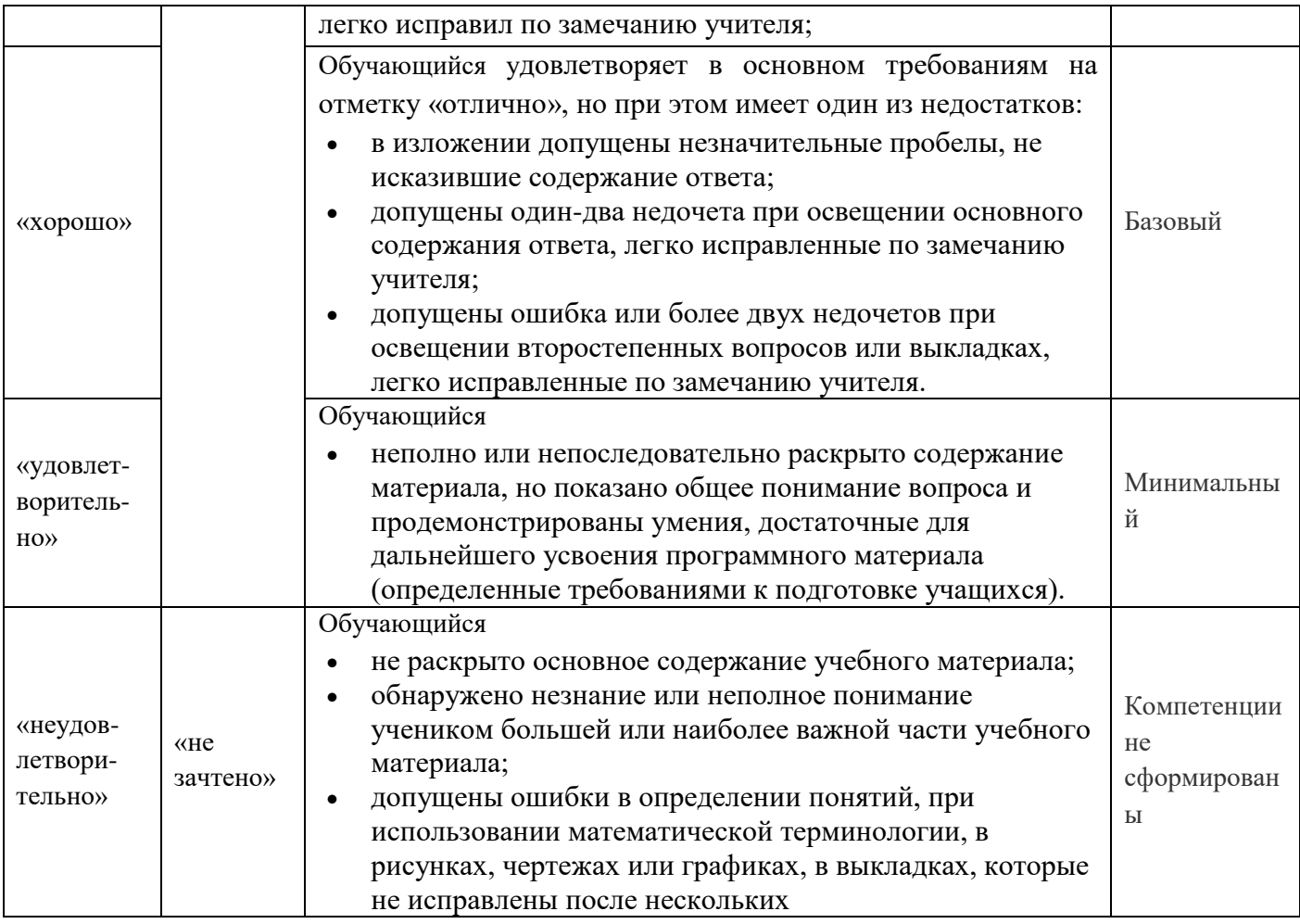

## **Критерии и шкалы оценивания результатов обучения при проведении текущего контроля успеваемости**

#### **Контрольная работа**

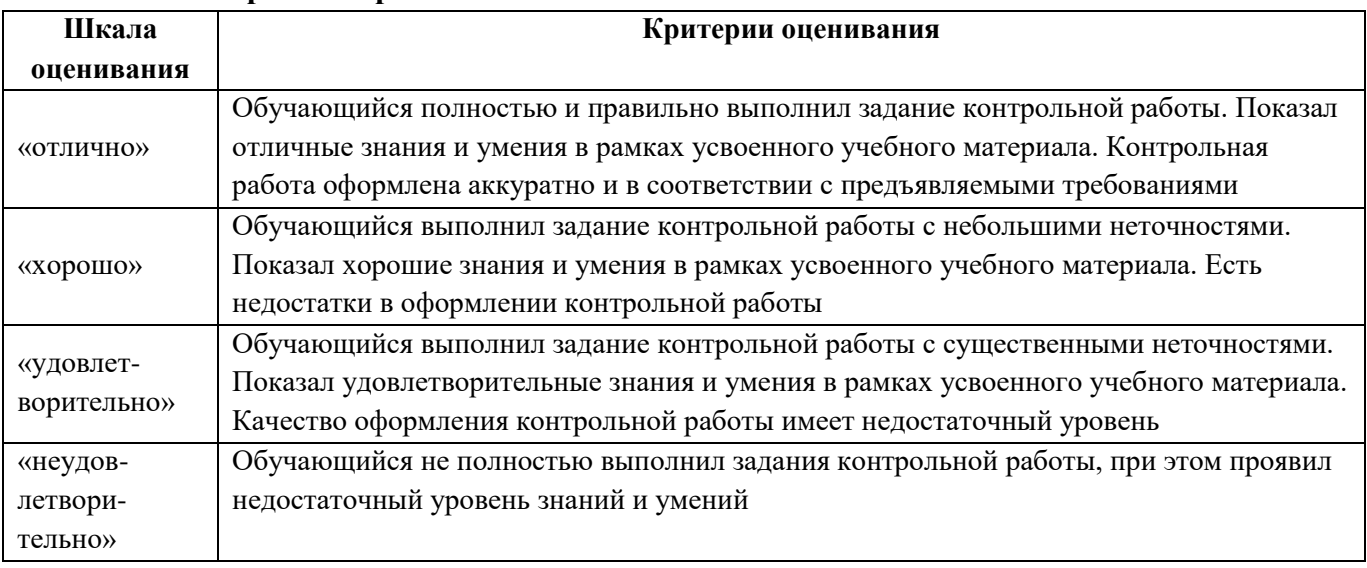

#### **Разноуровневые задания**

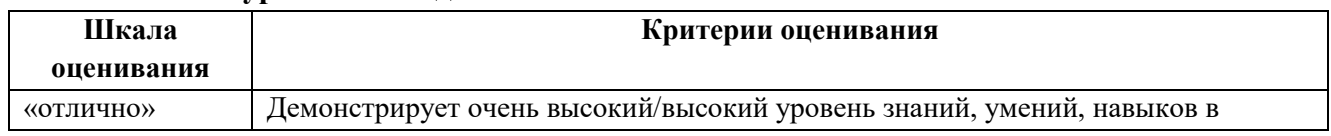

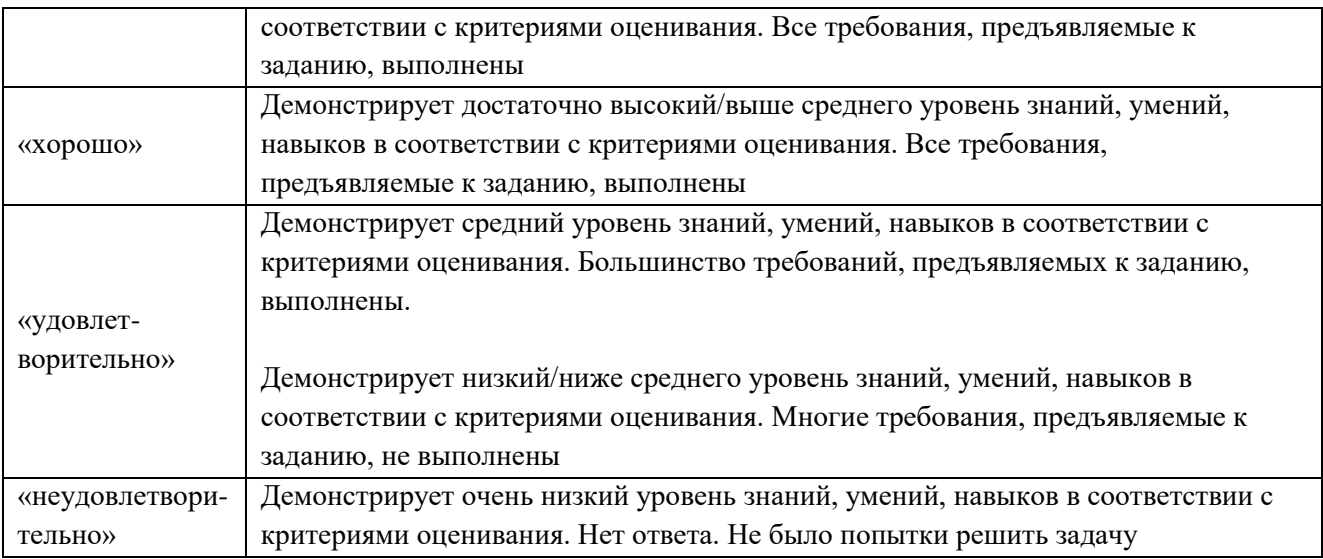

### **Тестирование**

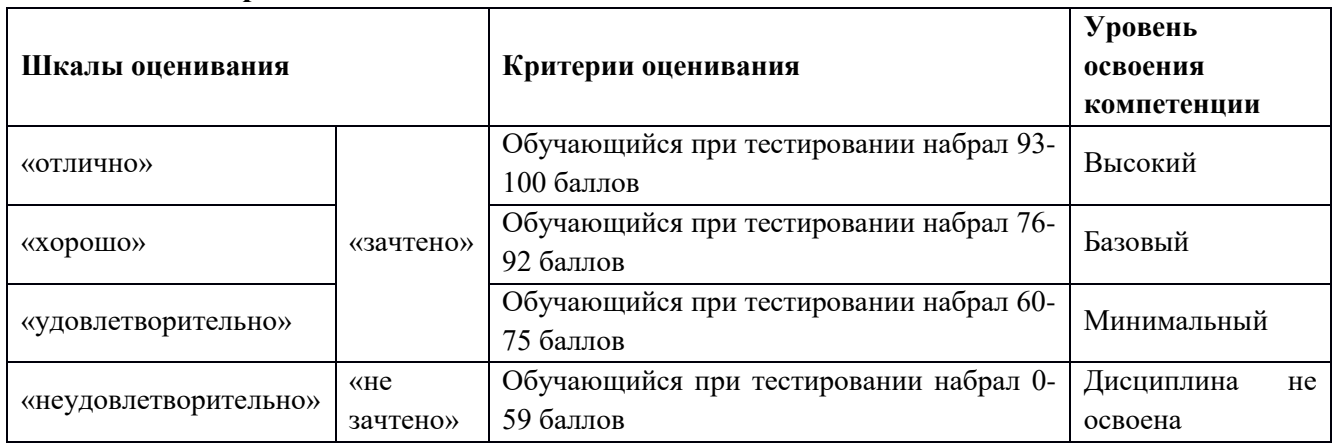

### **Творческое задание**

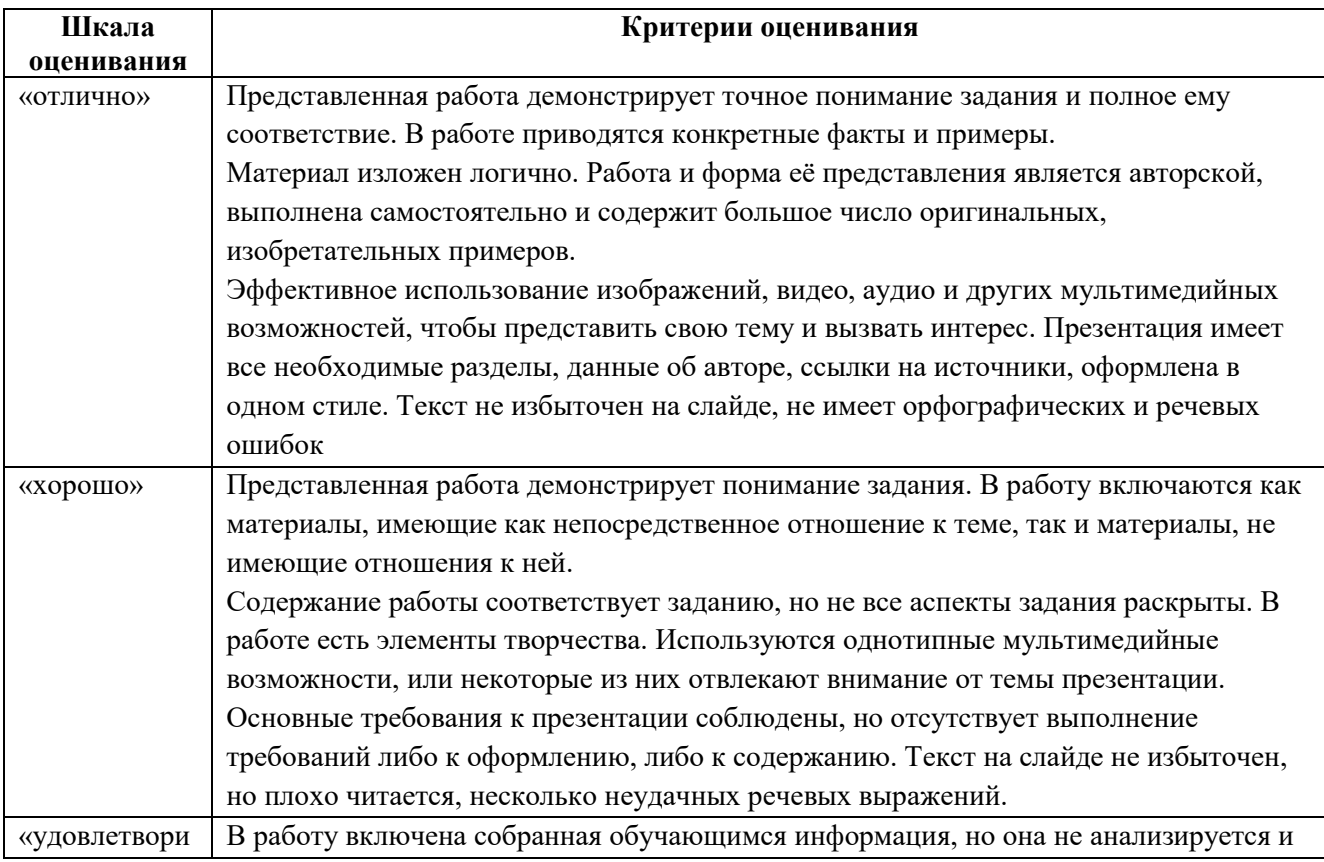

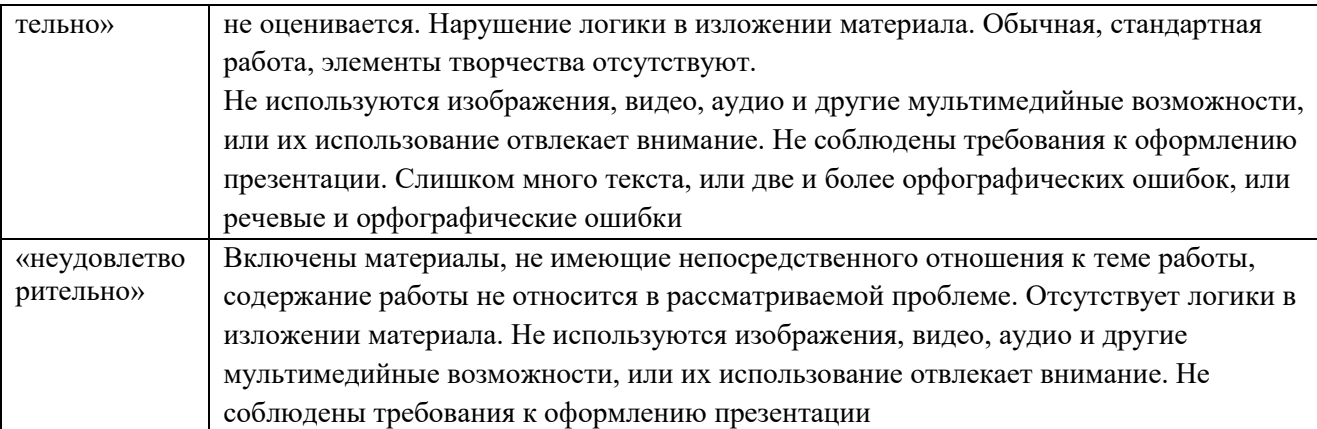

**2 ТИПОВЫЕ КОНТРОЛЬНЫЕ ЗАДАНИЯ ИЛИ ИНЫЕ МАТЕРИАЛЫ, НЕОБХОДИМЫЕ ДЛЯ ОЦЕНКИ ЗНАНИЙ, УМЕНИЙ, НАВЫКОВ И (ИЛИ) ОПЫТА ДЕЯТЕЛЬНОСТИ, ХАРАКТЕРИЗУЮЩИХ ЭТАПЫ ФОРМИРОВАНИЯ КОМПЕТЕНЦИЙ В ПРОЦЕССЕ ОСВОЕНИЯ ОБРАЗОВАТЕЛЬНОЙ ПРОГРАММЫ**

### **2.1 ТИПОВЫЕ КОНТРОЛЬНЫЕ ЗАДАНИЯ ДЛЯ ПРОВЕДЕНИЯ ИТОГОВЫХ КОНТРОЛЬНЫХ РАБОТ**

#### **7 класс**

Задание 1. Вы можете использовать алфавит из трех символов: А, Б и В. Сколько разных двухсимвольных слов можно записать в этом алфавите? Запишите ответ:

Задание 2. Друзья решили зашифровать сообщения из английских букв, записывая вместо каждой буквы её номер в алфавите (без пробелов). Номера букв даны в таблице:

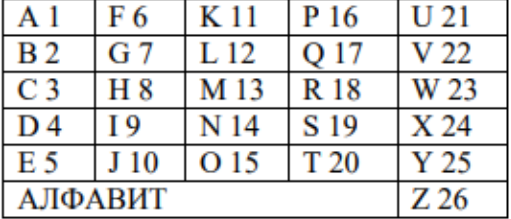

Даны четыре шифровки: 189195, 1621185, 61205, 815165. Только одна из них расшифровывается единственным способом. Найдите её и расшифруйте. Запишите ответ:

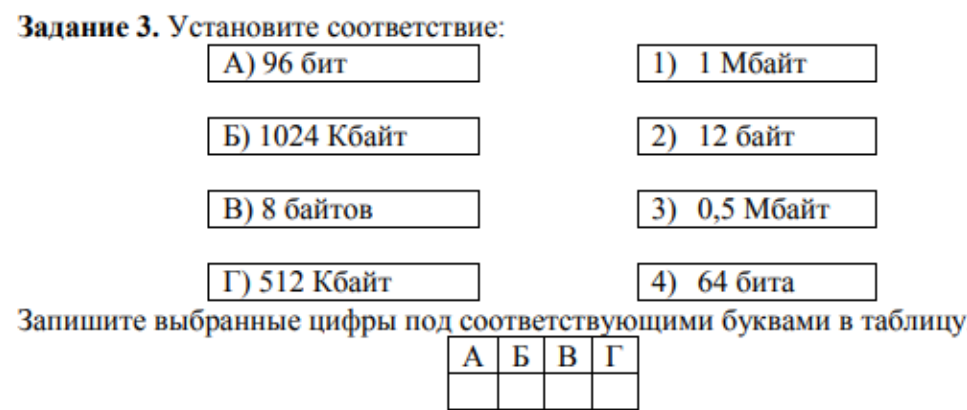

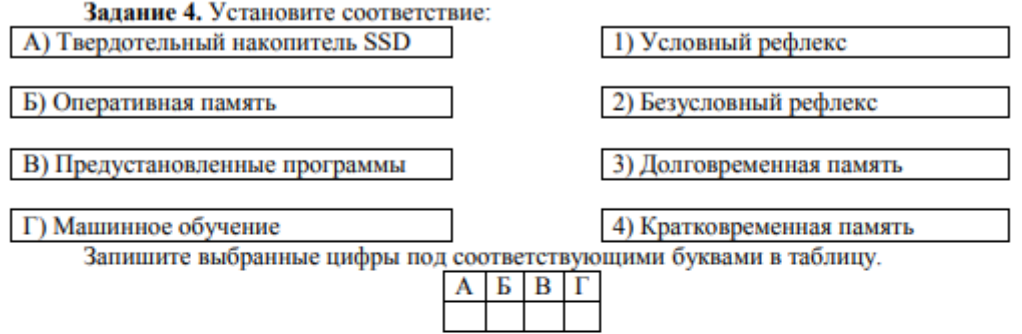

Задание 5. Скорость передачи данных по некоторому каналу связи равна 256 000 бит/с. Передача данных через это соединение заняла 2 минуты 8 секунд. Определите информационный объём переданных данных в килобайтах.

Запишите ответ:

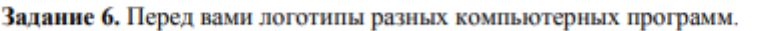

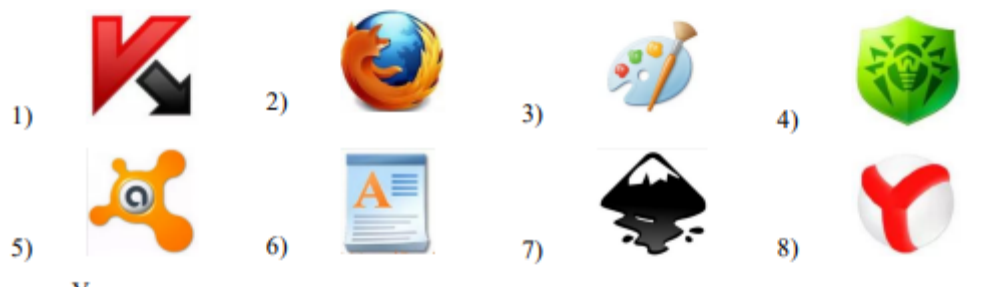

Укажите номера логотипов антивирусных программ. Запишите ответ:

Задание 7. Каждой из перечисленных задач поставьте в соответствие наиболее подходящую компьютерную программу.

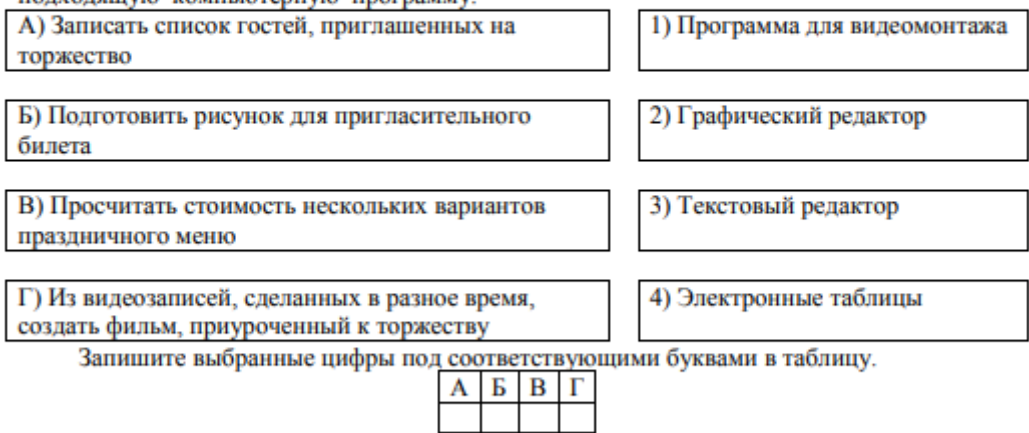

Задание 8. В некотором каталоге хранился файл Глаголы.doc, имевший полное имя D:\2019\Иностранный\ Глаголы.doc. В этом каталоге создали подкаталог Английский и

#### переместили в созданный подкаталог файл Глаголы.doc. Каково стало полное имя этого файла после перемещения? Запишите ответ:

Задание 9. Укажите номера имен файлов, соответствующие маске: ???мир\*.d??

- 1) всемирная.docx
- 2) кумир.doc
- 3) мирмир.doc
- 4) замирание.doc
- 5) микромир.dot
- 6) примирение.doc
- Запишите ответ:

Задание 10. Установите соответствие между файлами и папками, в которые они должны быть помещены (с учётом типа файла и названия папки).

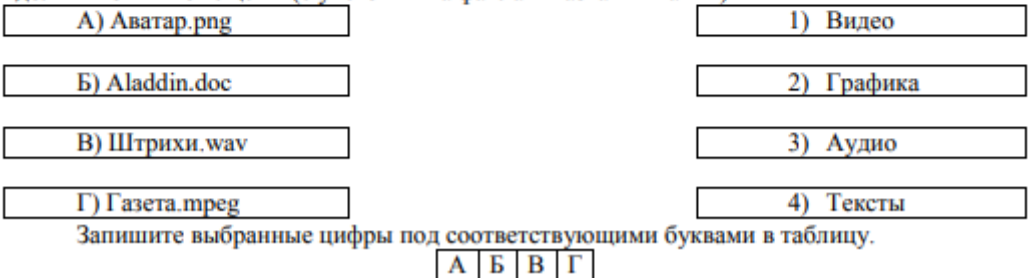

Задание 11. Фотографию размером 1024×2048 пикселей сохранили в виде несжатого файла. Для хранения информации о цвете каждого пикселя использовали 4 байта. Определите размер получившегося файла в мегабайтах.

Запишите ответ:

Задание 12. В кодировке КОИ-8 каждый символ кодируется 8 битами. Дима написал текст (в нём нет лишних пробелов):

#### ОАЭ, Кипр, Тунис, Египет, Таиланд - список популярных у россиян туристических маршрутов.

Ученик вычеркнул из списка название одной страны. Заодно он вычеркнул ставшие лишними запятые и пробелы - два пробела не должны идти подряд. При этом размер нового предложения в данной кодировке оказался на 5 байт меньше, чем размер исходного предложения. Напишите в ответе вычеркнутое название страны.

Запишите ответ:

Задание 13. Статья, набранная на компьютере, содержит 8 страниц, на каждой странице 32 строки, в каждой строке 40 символов. Определите информационный объём статьи в одной из кодировок Unicode, в которой каждый символ кодируется 16 битами.

1) 15 Кбайт 2) 20 Кбайт 3) 25 Кбайт 4) 30 Кбайт Запишите ответ:

#### Примерный вариант итоговой контрольной работы по ИНФОРМАТИКЕ за 8 класс

Задание 1. В одной из кодировок Unicode каждый символ кодируется 16 битами. Иван написал текст (в нём нет лишних пробелов):

Рак, Весы, Орион, Дракон, Козерог, Близнецы, Андромеда, Наугольник созвезлия.

Ученик вычеркнул из списка название одного созвездия. Заодно он вычеркну. ставшие лишними запятые и пробелы - два пробела не должны идти подряд. При это размер нового предложения в данной кодировке оказался на 16 байт меньше, чем разме исходного предложения. Запишите в ответе вычеркнутое название созвездия.

Ответ:

Задание 2. Охотник из африканского племени Хауса оставил для соплеменников послани из зарубок на дереве:

### $111111111$

В послании использовались только буквы а, b, i, e, k, о. Коды каждой из букв представлены в таблице.

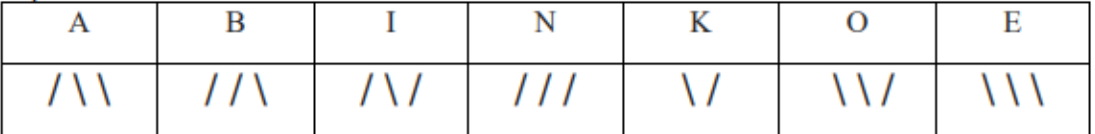

|<br>| Расшифруйте сообщение. Запишите в ответе послание. Ответ:

Задание 3. Переведите двоичное число 1101101 в десятичную систему счисления. Ответ:

Задание 4. Переведите число 129 из десятичной системы счисления в двоичную систему счисления. Сколько единиц содержит полученное число? В ответе укажите одно число количество единиц.

Ответ:

Задание 5. Для какого из указанных слов ложно высказывание:

НЕ (1-я буква гласная) ИЛИ ((2-я буква согласная) И (последняя буква согласная)):

- 1) азавак
- 2) бульдог
- 3) слюги
- 4) уиппет

Ответ:

Задание 6. Запишите наименьшее число х. для которого истинно высказывание: **НЕ**  $(x < 20)$  **И**  $(x -$  чётное). OTBeT:

Задание 7. На уроке физики учитель предложил ребятам дома провести эксперимент, который наглядно продемонстрирует ответ на вопрос «Имеет ли воздух вес?». Для эксперимента требуются два одинаковых воздушных шара, проволочная вешалка, две прищепки, булавка, нить. Расставьте в правильном порядке шаги алгоритма, которому должны следовать ученики.

1) Надугь два шарика и завязать каждый ниткой, одинаковой длины.

2) К каждому концу висящей на поручне вешалки прикрепить пришепкой воздушный шарик. Уравновесить вешалку.

3) Проткнуть один шарик булавкой и через некоторое время проткнуть другой.

4) Приготовить два одинаковых шарика, нитки, иголку, вешалку. Повесить вешалку на поручень.

5) Описать наблюдаемые явления. Ответ:

Задание 8. У исполнителя Квадратор две команды, которым присвоены номера:

#### 1. возведи в квадрат

#### 2. вычти 2

Первая из них возводит число на экране во вторую степень, вторая — вычитает из числа 2. Составьте алгоритм получения из числа 10 числа 58, содержащий не более 5 команд. В ответе запишите только номера команд. Если таких алгоритмов более одного, то запишите любой из них.

Ответ:

Задание 9. У исполнителя Бета две команды, которым присвоены номера:

#### 1. прибавь b

#### 2. умножь на 2

Выполняя первую из них, Бета увеличивает число на экране на 1, а выполняя вторую, умножает это число на b (b - неизвестное натуральное число; b  $\geq$ 2). Программа для исполнителя Бета - это последовательность номеров команд. Известно, что программа 11222 переводит число 2 в число 64. Определите значение b. Ответ:

Задание 10. Исполнитель Черепашка перемещается на экране компьютера, оставляя след в виде линии. В каждый конкретный момент известно положение исполнителя и направление его движения. У исполнителя существует две команды:

**Вперёд n** (где n — целое число), вызывающая передвижение Черепашки на n шагов в направлении движения;

**Направо m** (где m — целое число), вызывающая изменение направления движения на m градусов по часовой стрелке.

Черепашке был лан лля исполнения следующий алгоритм:

Повтори 7 [Вперёд 70 Направо 120]. Какая фигура появится на экране?

1) правильный шестиугольник

- 2) незамкнутая ломаная линия
- 3) правильный семиугольник

4) правильный треугольник

OTBET:  $\qquad \qquad$ 

## ИТОГОВАЯ КОНТРОЛЬНАЯ РАБОТА

Вариант 1

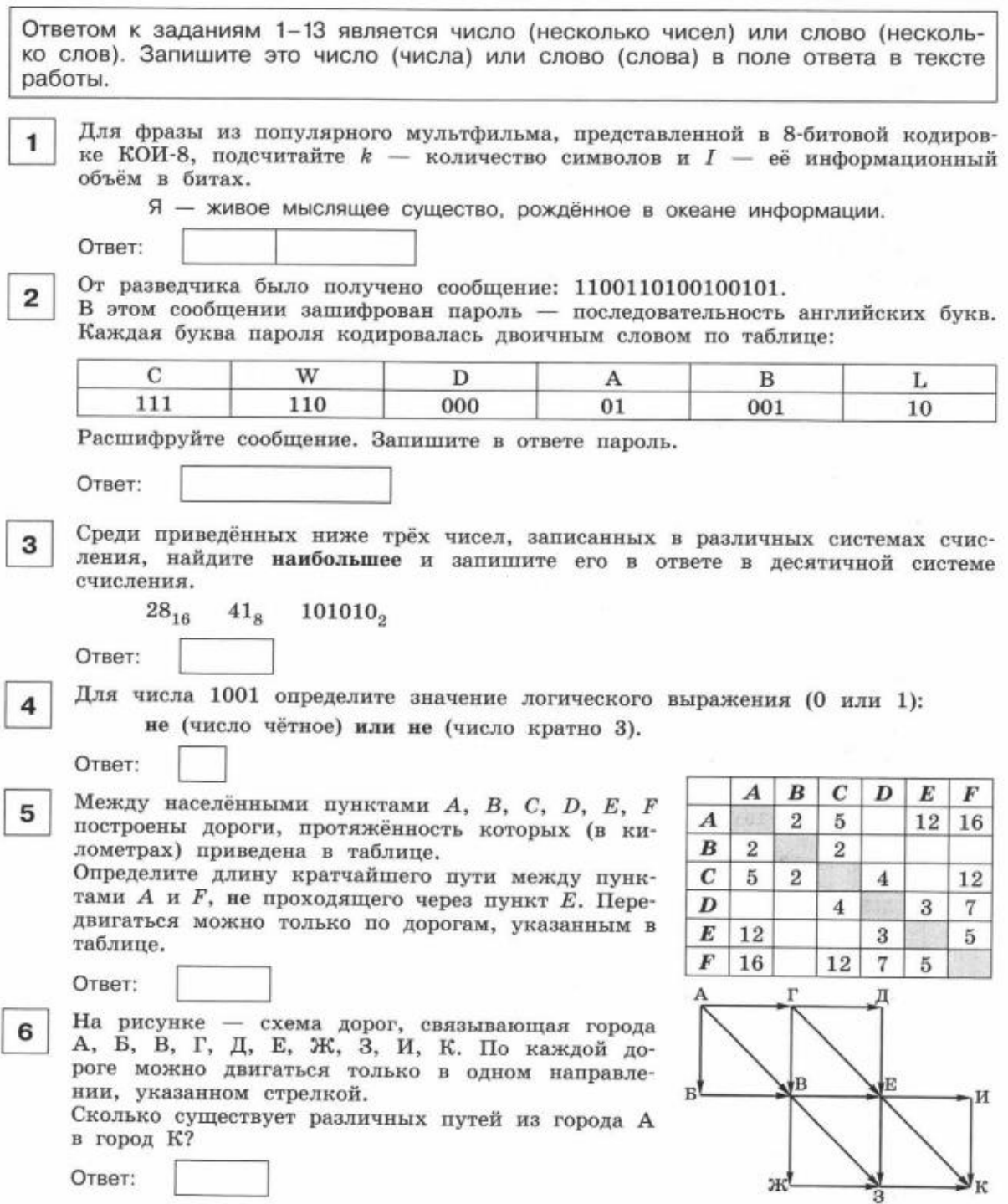

Ниже в табличной форме представлен фрагмент базы данных о составе воды в термальных источниках на Камчатке.

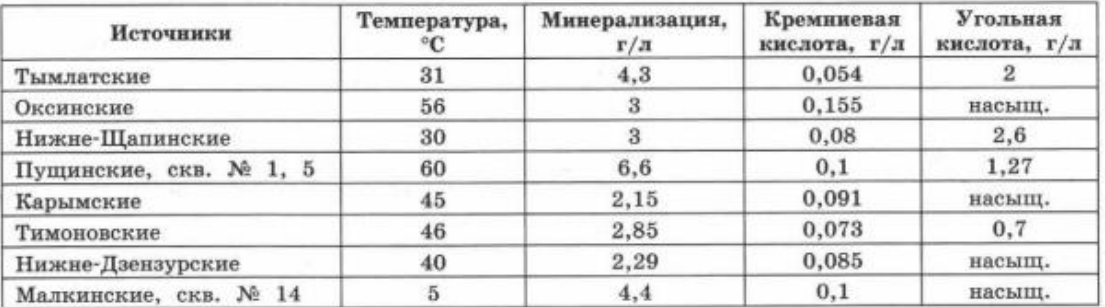

Сколько записей в данном фрагменте удовлетворяют условию:

(Угольная кислота = насыщ.) И (Температура > 40) ИЛИ (Минерализация < 3)? Ответ:

10

 $\overline{7}$ 

Дан фрагмент электронной таблицы. Какое число должно быть записано в ячейке D1, чтобы диаграмма, построенная по значениям диапазона A2:D2, соответствовала рисунку?

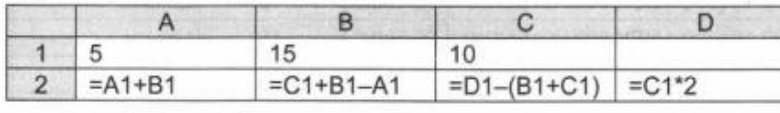

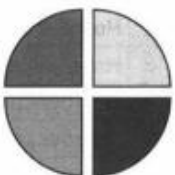

Доступ к файлу net.fb2, находящемуся на сервере books.info в папке org, осу- $11$ ществляется по протоколу https. Фрагменты адреса файла закодированы цифрами от 1 до 8. Запишите в ответе последовательность цифр, кодирующую адрес указанного файла в сети Интернет.

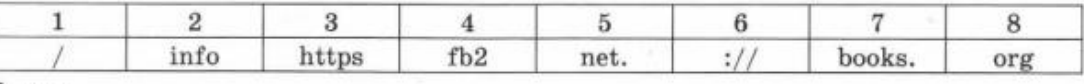

Ответ:

Ответ:

Приведены запросы к поисковому серверу. Для каждого запроса указан его код — соответствующая буква от А до Г. Запишите в таблицу коды запросов  $12$ слева направо в порядке убывания количества страниц, которые нашёл поисковый сервер по каждому из запросов. По всем запросам было найдено разное количество страниц. Для обозначения логической операции «ИЛИ» в запросе используется символ « », а для логической операции «И» - символ « & ».

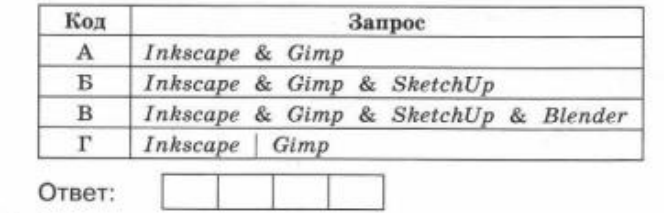

#### **2.2 ТИПОВЫЕ ТЕСТОВЫЕ ЗАДАНИЯ**

Ниже приведены образцы типовых тестовых заданий по темам, предусмотренные рабочей программой дисциплины.

**7 класс. Тест по теме: «Компьютер как универсальное устройство для работы с информацией». (проводится на ПК с использованием автоматизированного получения результата).**

#### **Вариант 1.**

- 1. Выберите наиболее полное определение.
	- а) Компьютер это электронный прибор с клавиатурой и экраном
	- б) Компьютер это устройство для выполнения вычислений
	- в) Компьютер это универсальное электронное программно- управляемое

устройство для работы с информацией г) Компьютер – это устройство для хранения и передачи информации

- 2. После отключения питания компьютера сохраняется информация, находящаяся:
- 3. а) во внешней памяти б) в оперативной памяти в) в видеопамяти г) в процессоре
- 4. Лополните по аналогии: человек записная книжка, компьютер: а) процессор б) клавиатура в) долговременная память г) монитор
- 5. Сколько CD объёмом 600 Мбайт потребуется для размещения информации, полностью занимающей жёсткий диск ёмкостью 40 Гбайт?
- 6. a)  $68\ 6)$  15 B)  $69\ \text{r}$ )  $67$
- 7. Пропускная способность некоторого канала связи равна 128 000 бит/с. Сколько времени займёт передача файла объёмом 500 Кбайт по этому каналу?
- 8. а) 240 с б) 30 с в) 4 мин. г) 32 с
- 9. Совокупность всех программ, предназначенных для выполнения на компьютере, называют: а) приложениями б) программным обеспечением в) системой программирования г) операционной системой
- 10. Программы, с помощью которых пользователь решает свои информационные задачи, не прибегая к программированию, называются:
	- а) драйверами б) текстовыми редакторами в) прикладными программами г) сервисными программами
- 11. Файл это:
	- а) используемое в компьютере имя программы или данных б) данные, размешённые в памяти и используемые какой-либо программой в) программа, помещённая в оперативную память и готовая к исполнению
	- г) поименованная область во внешней памяти
- 12. Для удобства работы с файлами их группируют: а) в корневые каталоги б) в архивы в) в каталоги г) на дискете
- 13. Полное имя файла было С: \Задачи\Физика.doc. Его переместили в каталог Tasks корневого каталога диска D:. Каким стало полное имя файла после перемещения? а) D: \Tasks\Задачи \Физика.doc
	- б) D: \Задачи\Tasks \Физика.doc
	- в) D: \Tasks\Физика.doc
	- г) D: \Tasks\Физика.txt
- 14. Определите, какое из указанных имен файлов удовлетворяет маске: ?hel\*lo.c?\* a) hello.c  $\overline{6}$ ) hhelolo.c  $\overline{B}$ ) hhelolo.cop r) hello.cop
- 15. Какие из перечисленных функций отображены кнопками управления состоянием окна?
	- а) вырезать, копировать, вставить, закрыть
	- б) свернуть, развернуть, восстановить, закрыть
	- в) вырезать, копировать, вставить
	- г) свернуть, копировать, закрыть.

### 7 класс. Тест по теме: «Компьютер как универсальное устройство для работы с информацией».

Вариант 2.

- 1. Укажите, в какой из групп устройств, перечислены только устройства ввода информации: а) принтер, монитор, акустические колонки, микрофон б) флеш-память, сканер, микрофон, мышь в) клавиатура, сканер, микрофон, мышь г) клавиатура, джойстик, монитор, мышь
- 2. Компьютерная программа может управлять работой компьютера, если она находится: а) на DVD б) в оперативной памяти в) на CD г) на жёстком диске
- 3. Производительность работы компьютера (быстрота выполнения операций) зависит от: а) размера экрана монитора б) тактовой частоты процессора в) напряжения сети г) быстроты нажатия клавиш
- 4. Два одинаковых сервера за 2 секунды могут обработать 2 миллиона запросов от пользовательских компьютеров. Сколько миллионов запросов могут обработать 6 таких серверов за 6 секунд? а) 9 б) 6 в) 18 г) 12
- 5. При Интернет-соединении с максимальной скоростью передачи данных 192 Кбит/с аудиофайл размером 3600 Кбайт будет в лучшем случае передаваться: а) 10 мин. б) больше 15 мин. в) 2,5 мин. г) 5 мин.
- 6. Комплекс программ, обеспечивающих совместное функционирование всех устройств компьютера и предоставляющих пользователю доступ к его ресурсам, это: а) прикладные программы б) операционная система в) файловая система г) сервисные программы
- 7. Компьютерный вирус А повреждает 1 Гб памяти за один месяц, вирус В повреждает 1 Гб за два месяца, вирус С повреждает 1 Гб за три месяца, вирус D повреждает 1 Гб за шесть месяцев. На компьютере одновременно обнаружены сразу все четыре вируса. Через какое время на 1 Гб памяти не останется области, не повреждённой вирусами? а) четверть месяца б) один месяц в) половина месяца г) два месяца
- 8. Тип файла можно определить, зная его: а) расширение б) размер в) дату создания г) размещение
- 9. Полный путь к файлу имеет вид С: \BOOK\name\_may\_1.ppt. Расширение этого файла: а) C:\BOOK\ б) ppt в) name\_may\_1 г) may\_1.ppt
- 10. В некотором каталоге хранится файл Список\_литературы.txt. В этом каталоге создали подкаталог с именем 7\_CLASS и переместили в него файл Список\_литературы.txt. После чего полное имя файла стало D:\SCHOOL\INFO\7\_CLASS\ Список литературы.txt. Каково полное имя каталога, в котором хранился файл до перемещения? а) D:\SCHOOL б) SCHOOL в) D:\SCHOOL\INFO г) D:\SCHOOL\INFO\7\_CLASS
- 11. Определите, какое из указанных имен файлов удовлетворяет маске: ?hel\*lo.c?\* а) hello.c б) hhelolo.c в) hhelolo.cpp г) hello.cpp
- 12. Совокупность средств и правил взаимодействия пользователя с компьютером называют: а) объектом управления б) пользовательским интерфейсом
	- в) процессом
	- г) аппаратным интерфейсом

#### **Ответы.**

Вариант 1.

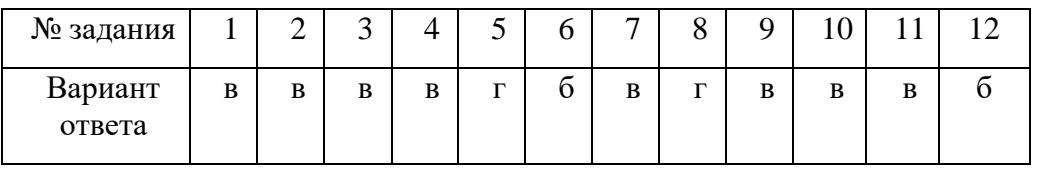

Вариант 2.

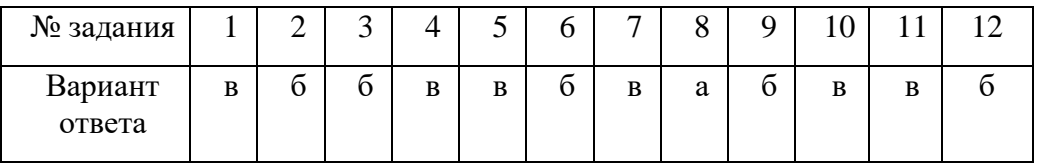

**8 класс. Тест по теме: «Кодирование текстовой и графической информации» (проводится на ПК с использованием автоматизированного получения результата).**

#### **1 вариант**

1. Считая, что каждый символ кодируется одним байтом, определите, чему равен информационный объем следующего высказывания *Жан-Жака Руссо* в битах:

**Тысячи путей ведут к заблуждению, к истине – только один.** 2. Автоматическое устройство осуществило перекодировку информационного сообщения на русском языке, первоначально записанного в 8-битном коде, в 16-битную кодировку *Unicode*. При этом информационное сообщение увеличилось на 2048 байт. Каков был информационный объем сообщения в Кбайтах до перекодировки? 3. В таблице ниже представлена часть кодовой таблицы ASCII:

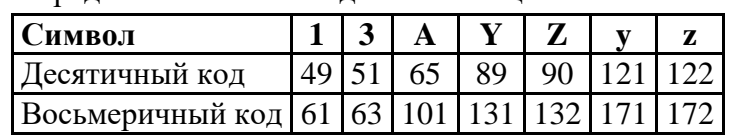

Каков восьмеричный код символа «a» ?

4. Производится одноканальная (моно) звукозапись с частотой дискретизации 16 кГц и 32-битным разрешением. Запись длится 4 минуты, ее результаты записываются в файл, сжатие данных не производится. Каков размер полученного файла, выраженный в Кбайтах?

5. Для хранения растрового изображения размером 64 на 64 пикселя отвели 512 байтов памяти. Каково максимально возможное число цветов в палитре изображения? 6. В процессе преобразования растрового графического файла количество цветов

уменьшилось с 1024 до 32. Во сколько раз уменьшился информационный объем файла?

7. Для кодирования цвета фона страницы Интернет используется атрибут

bgcolor="#ХХХХХХ", где в кавычках задаются шестнадцатеричные значения

интенсивности цветовых компонент в 24-битной RGB-модели. К какому цвету будет

близок цвет страницы, заданной тэгом

 $\lt$ body bgcolor="#40FF40">?

1) темно-фиолетовый 2) светло-зеленый 3) желтый 4) светло-желтый

#### **2 вариант**

1. Считая, что каждый символ кодируется 16-ю битами, оцените информационный объем в битах следующей пушкинской фразы в кодировке *Unicode*:

#### **Привычка свыше нам дана: Замена счастию она.**

2. Автоматическое устройство осуществило перекодировку информационного сообщения на русском языке, первоначально записанного в 16-битном коде *Unicode*, в 8-битную кодировку

*КОИ-8*. При этом информационное сообщение уменьшилось на 160 бит. Какова длина сообщения в символах?

3. В таблине ниже прелставлена часть коловой таблины:

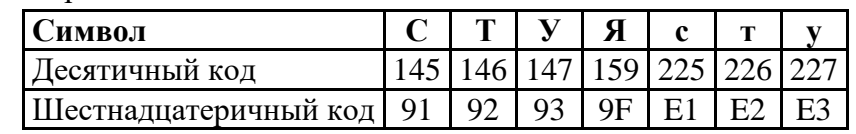

Каков шестнадцатеричный код символа «я»?

4. Производится одноканальная (моно) звукозапись с частотой дискретизации 8 кГц и глубиной кодирования 16 бита. Запись длится 2 минуты, ее результаты записываются в файл, сжатие данных не производится. Какой размер полученного файла, выраженный в мегабайтах?

5. Сколько памяти нужно для хранения 64-цветного растрового графического изображения размером 32 на 128 точек?

6. В процессе преобразования растрового графического изображения количество цветов уменьшилось с 64 до 8. Во сколько раз уменьшился объем, занимаемый им в памяти?

.<br>7. Для кодирования цвета фона страницы Интернет используется атрибут

bgcolor="#XXXXXX", где в кавычках задаются шестнадцатеричные значения

интенсивности цветовых компонент в 24-битной RGB-модели. К какому цвету будет

близок цвет страницы, заданной тэгом

 $\lt$ body bgcolor="#00FFFF">?

1) красный 2) желтый 3) фиолетовый 4) голубой

8 класс. Тест по теме «Кодирование и обработка числовой информации» (проводится на ПК с использованием автоматизированного получения результата). Вариант 1.

- 1. Какая система счисления используется специалистами для общения с ЭВМ?
	- 2) Троичная 1) Десятичная 3) Двоичная
	- 4) Шестнадцатеричная
- 2. Какое количество цифр используется в десятичной системе счисления

 $1)9$  $2)10$  $3)2$ 4) Бесконечное множество

3. В двоичной системе счисления - числа записываются с помощью цифр

 $2) 1.2$  $4)0.1$  $1)$  0, 1, 2  $3)0.2$ 

- 4. Электронная таблица это:
	- 1) Устройство ввода графической информации
	- 2) Компьютерный эквивалент обычной таблицы;
	- 3) Устройство ввода числовой информации;
	- 4) Устройство для обработки числовой информации;
- 5. Заголовки столбцов электронных таблиц представлены в виде:
	- 1) Букв латинского алфавита;
	- 2) Букв русского алфавита;
	- 3) Целых чисел, начиная с 1;
	- 4) Комбинации целых чисел и букв латинского алфавита;

6. Формула в электронных таблицах не может включать:

- 1) Текст;
- 2) Числа;
- 3) Знаки арифметических операций;
- 4) Файлы;

7. В электронной таблице при перемещении или копировании формул абсолютные ссылки:

1) преобразуются независимо от нового положения формулы

2) преобразуются в зависимости от нового положения формулы

3) преобразуются в зависимости от наличия конкретных функций в формулах

4) не изменяются

8. Приложение, позволяющее создавать базы данных и осуществлять в них сортировку и поиск данных называется

- 1) Системой управления банками данных
- 2) Электронными таблинами
- 3) Нет правильного ответа

9. База данных - это

- 1) Работающее в диалоговом режиме приложение, хранящее и обрабатывающее данные в прямоугольных таблицах
- 2) Это компьютерный эквивалент обычной таблицы
- 3) Нет правильного ответа
- 4) Определенным образом организованная совокупность данных некоторой предметной области, хранящаяся в компьютере
- 10. Формами представления баз данных являются:
	- 1) Табличная форма и представление записей базы данных с помощью формы
	- 2) Табличная форма
	- 3) Представление записей базы данных с помощью формы
	- 4) Представление записей базы данных в виде списка

11. Как изменится формула = A1+B1 при копировании ее вниз

- 1)  $=A1+B1$ :
- 2)  $=A2+B2$ ;
- $3) = B1 + C1;$
- 4)  $=B2+C2$ :

12. В электронной таблице записана формула = (150/А5)\*3. Какое математическое выражение ему соответствует?

1) 
$$
\frac{15}{A5} * 3
$$
 2)  $\frac{150}{A5 * 3}$  3)  $\frac{150}{A5} * 3$  4)  $\frac{150}{A5} 313$ . B *9*лектронной

таблице при перемещении или копировании формул относительные ссылки:

1) преобразуются независимо от нового положения формулы

2) преобразуются в зависимости от нового положения формулы

3) преобразуются в зависимости от наличия конкретных функций в формулах

4) не изменяются

14. Укажите ячейку, адрес которой является абсолютным:

1) \$B\$5 2) C\$10  $3)$  \$P3  $4) D4$ 

#### Вариант 2.

 $1)4$ 

1. Выберите верный адрес ячейки в электронной таблице:

 $1)64E$  $2)$  AJ $13$ 3) K33 4) S3B

2. Сколько ячеек содержит диапазон А2:В4?

$$
2) 6 \qquad \qquad 3) 8 \qquad \qquad 4) 2
$$

3. Адрес ячейки в электронной таблице определяется:

- 1) Номером листа и номером строки;
- 2) Номером листа и именем столбца;
- 3) Названием столбца и номером строки;
- 4) Номерами строк;
- 4. Какая из формул содержит в записи ошибку?
	- 1) = $B3*SIM(A2)+7$  $2) = (A13+(D4-4)*4)/8$
	- $3) = COS(D2+12)$ 4)  $D3*(A4+B2)$
- 5. Каков будет результат выполнения функции =СТЕПЕНЬ(В1, 3), если В1=3
	- $1)$  3
	- $2)9$
	- $3) 27$

4) 81

6. Для построения диаграмм необходимы следующие данные:

- 1) Ряд данных и категории;
- 2) Рял ланных:
- 3) Категории:
- 4) Нет правильного ответа;

7. В электронных таблицах выделена группа ячеек А1:В1. Сколько ячеек входит в эту группу?

- $1) 4$
- $2) 3$
- $3) 2$
- $4) 1$

8. Что будет результатом вычислений в ячейке C1, содержащей формулу =A1\*B1, если  $A1=6$ ,  $B1=4$ 

- $1) 24$
- $2) 1.5$
- $3) 6$
- $4) 10$

9. Укажите ячейку, адрес которой является относительным:

10. Как изменится формула = \$C\$1+3 при копировании ее вниз:

- 1)  $=D1+3$ ;
- 2)  $=C2+3$ :
- $3) = $C$2+3;$
- 4)  $= $C$1+3$ :

11. Что является результатом выполнения функции = CУММА(А2:А4):

- 1) Сумма значений ячеек А2 и А4:
- 2) Сумма значений диапазона ячеек А2:А4;
- 3) Сумма значений строк А2 и А4;
- 4) Сумма значений столбцов А2 и А4;

12. Построение диаграмм производится с помощью

- 1) Мастера форм
- 2) Мастера диаграмм
- 3) Конструктора

 $1)16H$ 

- 4) Нет правильного ответа
- 13. Выберите верное обозначение строки в электронной таблице:
	- $4)$  AN  $2) T7$  $3) 78$

14. Среди приведенных ниже записей формулой для электронной таблицы является только:

1)  $S3 + F2 * R4$  $2) D3 + D4 + D5$  $3) = B3*C4$ 4)  $S3 = G4 + B2$ 

#### 9 класс. Тест по теме «Основы логики и логические основы компьютера» (проводится на ПК с использованием автоматизированного получения результата).

#### Вариант 1

1. Как называется логическое умножение?

а) инверсия

б) дизъюнкция

#### в) конъюнкция

- г) импликация
- 2. Какое из обозначений не применяется для инверсии
- $a)$  HE
	- $6)$
- $_{\rm B})$   $-$
- г) NOT
- 3. У какой из логических функций следующая таблица

истинности:

- а) инверсия
- б) конъюнкция
- в) дизъюнкция
- г) импликация 4. Запишите на языке алгебры логики высказывание: «Эта зима нехолодная и снежная»
	- а) АиБ
	- $6)$  A
	- $B)$  (A v B)
	- $\Gamma$ ) АиБ
- 5.  $A = 0$ ,  $E = 1$ . В какой из ниже записанных формул результатом будет 1 (истина)?  $a) \neg B$ 
	- $f$ ) АиБ
	- $(B)$  (А или Б)
	- $_{\Gamma}$ ) А или Б

### 6. Высказывание ... истинно, когда А ложно, и ложно, когда А истинно

- a)  $\overline{A}$
- $6)$ A V B
- $B) A \rightarrow B$
- $\Gamma$ ) A&B
- 7. Высказывание ... ложно, тогда и только тогда, когда оба высказывания А и В ложны.
	- a)  $\overline{A}$
	- $6)$  A&B
	- $B)A \vee B$
	- $r)$  A  $\rightarrow$ B
- 8. Высказывание А ↔ В истинно, тогда и только тогда, когда
	- а) А истинно, а В ложно
	- б) А и В совпадают
	- в) А ложно, а В истинно
	- г) А и В истинны
- 9. Определите, какому закону алгебры логики соответствует логическое тождество А V
- $B = B \vee A$ 
	- а) сочетательный закон
	- б) переместительный закон
	- в) распределительный закон
	- г) закон идемпотенции
- 10. Как будет выглядеть логическое выражение  $A\&(\overline{A} \vee B)$  в упрощенном

виле?

- $a)$ l $V(A&B)$
- $6)$  A  $\vee$  B
- $B)$  A&B
- $\Gamma$ ) A& $(\overline{A} \vee B)$

11. Часть электронной логической схемы, которая реализует элементарную логическую функцию - это ...

а) логическая схема компьютера

#### б) логический элемент компьютера

в) электронный элемент компьютера

г) триггер

12. Такой структурной схемой обозначается

а) конъюнктор

б) дизъюнктор

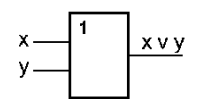

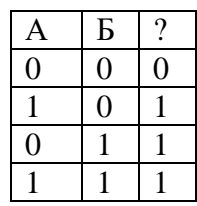

в) вентиль не

г) инвертор

13. Реализует дизъюнкцию двух и более логических значений...

а) вентиль

б) схема И

#### в) схема ИЛИ

г) схема НЕ

14. Равносильны или нет следующие переключательные схемы?

$$
\circ \qquad \qquad -\frac{a}{a} - \frac{b}{c} \qquad \qquad -\frac{b}{b} - \frac{c}{c} \qquad \qquad -\frac{b}{b} - \frac{c}{c} \qquad \qquad -\frac{c}{c} \qquad \qquad -\frac{c}{c} \qquad \qquad
$$

а) да  $6)$  нет

#### Вариант 2

1. Как называется логическое сложение?

а) инверсия

б) лизъюнкция

в) конъюнкция

г) импликация

2. Какое из обозначений не применяется для конъюнкции?

a)  $\overline{M}$ 

 $6$ ) AND

 $\bf{B}$ )  $\bf{V}$ 

 $\Gamma$ ) &

3. У какой из логических функций следующая таблица истинности:

а) инверсия

б) конъюнкция

в) дизъюнкция

г) импликация

4. Запишите на языке алгебры логики высказывание: «Сегодня светит солнце,

и мы пойдем кататься на коньках и лыжах»

а) Аи $(B$ и $C)$ 

б) (А и В) или С

 $B)$  А и В

 $\Gamma$  $A$ 

5.  $A = 1$ ,  $B = 0$ . В какой из ниже записанных формул результатом будет 0 (ложь)?  $a)$  – (Били А)

 $6)$  A v  $\overline{b}$ 

$$
\mathbf{B}) = (\mathbf{A} \mathbf{H} \mathbf{B})
$$

г) Аи $\neg$  Б

6. Высказывание ... истинно, тогда и только тогда, когда оба высказывания А и В истинны.

a)  $\overline{A}$ 

 $6)$  A&B

 $B)A \vee B$ 

 $r)$  A  $\rightarrow$ B

7. Высказывание А - В ложно тогда и только тогда, когда...

#### а) А истинно, а В ложно

- б) А и В совпадают
- в) А ложно, а В истинно

г) А и В истинны

8. Высказывание А ↔ В истинно, тогда и только тогда, когда

- а) А истинно, а В ложно
- б) А ложно, а В истинно

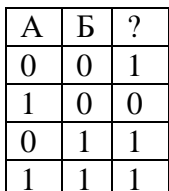

#### в) А и В совпадают

г) А и В истинны

9. Определите, какому закону алгебры логики соответствует логическое тождество А V  $(B&C) = (A \vee B) \& (A \vee C)$ 

- а) сочетательный закон
- б) закон идемпотенции
- в) переместительный закон

#### г) распределительный закон

10. Как выглядит функция проводимости  $\mathbf{F} = \overline{\mathbf{a}} \cdot \mathbf{b} \mathbf{v} \mathbf{a} \cdot (\mathbf{b} \mathbf{v} \overline{\mathbf{c}})$  в упрщенном виде?

a) 
$$
F = c \vee a \cdot a
$$

**6)**  $F = b \vee a \cdot c$ 

B) 
$$
F = a \cdot c \vee b \cdot (a \vee c)
$$

 $_{\Gamma}$ )  $F = \overline{\mathbf{a} \cdot \mathbf{b} \cdot \mathbf{v} \mathbf{a} \cdot (\mathbf{b} \cdot \mathbf{v} \cdot \overline{\mathbf{c}})}$ 

11. Реализует конъюнкцию двух и более логических значений ...

- а) вентиль
- $6)$  схема И
- в) схема ИЛИ

г) схема НЕ

12. Такой структурной схемой обозначается

- а) конъюнктор
- б) дизъюнктор

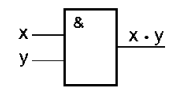

- в) вентиль не
- г) инвертор

13. Электронная схема, применяемая в регистрах компьютера для запоминания одного разряда двоичного кода это ...

- а) вентиль
- б) логическая схема
- в) триггер
- г) электронная схема

14. Как выглядит функция проводимости к заданной переключательной схеме?

$$
\begin{array}{c}\n\circ\n\left[\begin{array}{c}\n\mathbf{a} & \mathbf{b} \\
\hline\n\mathbf{c} & \mathbf{d}\n\end{array}\right] - \mathbf{c} \\
\hline\n\mathbf{a} & \mathbf{b} & \mathbf{c}\n\end{array}\right] - c \\
\text{a) } F = a \cdot b \vee a \cdot c \\
\text{b) } F = a \vee (b \cdot c \vee d) \vee c \vee (a \vee d) \cdot b \cdot c \\
\text{b) } F = a \cdot (b \vee c \cdot d) \cdot c \vee (a \vee d) \cdot b \cdot c \\
\text{c) } F = a \cdot (b \vee c \cdot d) \cdot c \vee (a \vee d) \cdot b \vee c\n\end{array}
$$

#### $2.3$ ТИПОВЫЕ РАЗНОУРОВНЕВЫЕ ЗАДАНИЯ

Ниже приведены образцы типовых вариантов заданий разного уровня, предусмотренных рабочей программой.

#### 7 класс. Коммуникационные технологии

Уровень1. Интернет прочно вошел в нашу жизнь. Некоторые из нас чаще общаются со своими друзьями через социальные сети, чем вживую. Но Интернет - это не только on-line общение. Это и большое количество сервисов, которые могут быть полезны нам в обучении, организации досуга, получении актуальной информации. Предложенный текст

посвящен сервисам Интернета. Прочти его и заполни пропуски, выбирая один из вариантов открывающегося списка. Обращай внимание на форму слов (падеж, число).

Уровень 2. Дорогой друг. В этом упражнении тебе необходимо вспомнить основные понятия по теме "Компьютерные сети". Найди их на карточках и для каждого подбери определение.

Уровень 3. Очень важную роль в Интернете играют специальные сайты, предназначенные только для поиска информации. Выделяют два типа таких сайтов: каталоги и поисковые системы. Чем они отличаются?

### 8 класс. Коммуникационные технологии и разработка web - сайтов

Задание. Создание сайт с помощью языка разметки гипертекста. HTML

Уровень № 1: "Заголовки. Выравнивание текста. Списки. Специальные символы"

Уровень №2: "Работа с фоном и шрифтами"

Уровень №3 "Сложное форматирование страницы. Вставка изображений. Гиперссылки"

### 9 класс. Основы алгоритмизации и объектно-ориентированного программирования Уровень 1.

1. Ланы текст программы на алгоритмическом языке и блок-схема этого алгоритма. Попарно поставить в соответствие операторы алгоритмического языка и элементы блок-схемы.

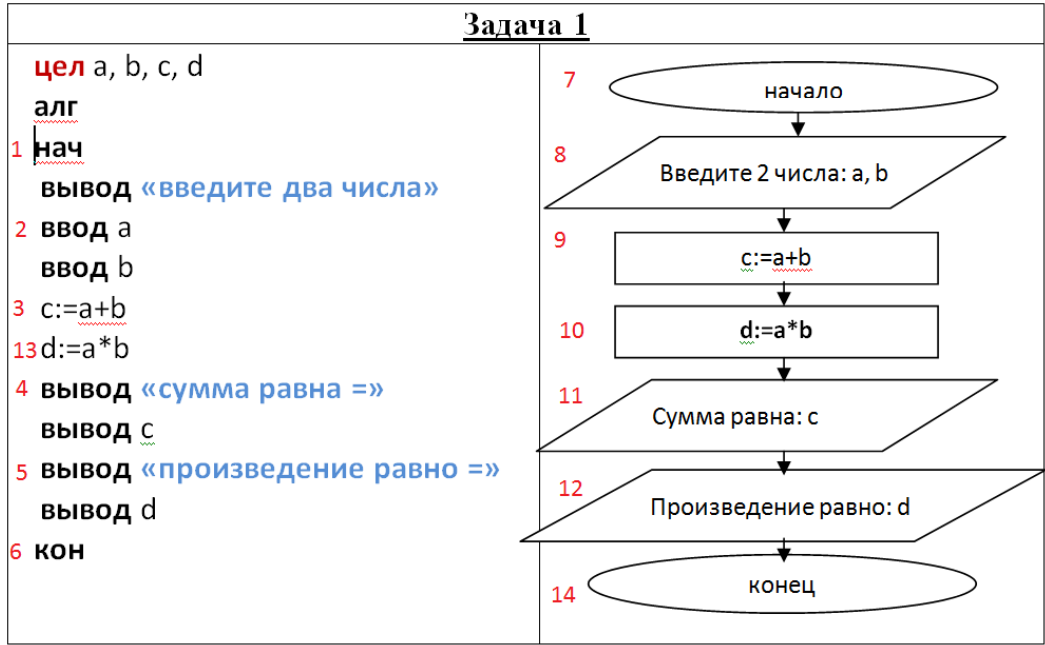

2. Дан фрагмент программы на алгоритмическом языке. Используя знания об операторе присваивания найти значение указанной переменной

Чему равно значение переменной а после выполнения следующего фрагмента программы, записанной на алгоритмическом языке?

 $a:=1$  $h:=2$  $a:=a+b$  $a:=a^*b$ 

### Уровень 2.

3. Дан текст программы на алгоритмическом языке. Построить блок-схему соответствующего алгоритма.

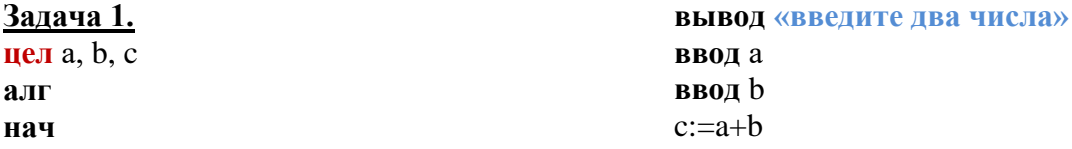

**вывод «сумма равна =» вывод** с **кон**

**Задача 2. цел** а, b, c, d **алг нач**

**вывод «введите два числа» ввод** а **ввод** b  $c:=a+b$ d:=a\*b **вывод «сумма равна =» вывод** с **вывод «произведение равно =» вывод** d **кон**

#### **Уровень 3.**

Дан текст программы на алгоритмическом языке. Найти ошибки.

**алг нач вывод «введите два числа» ввод** а **ввод** b **если** a>b **то** c:=a+b **иначе** c:=a-b **всё вывод «результат равен =» вывод** с **кон**

**цел** а, b, c **вывод «введите два числа» ввод** а **ввод** b **если** a>b **то** c:=a+b **иначе** c:=a-b **всё вывод «результат равен =» вывод** с

#### **9 класс. «Моделирование и формализация»**

#### **1 уровень**

- 1. Составить иерархическую модель компьютера.
- 2. Составить табличную модель успеваемости класса.

#### **2 уровень**

- 1. Составить модель управления школой.
- 2. Составить модель.

Полярная звезда находится в созвездии Малая Медведица. Бетельгайзе находится в созвездии Орион. Расстояние до Спики – 260 световых лет. Денеб находится в созвездии Лебедь. Акрукс ярче Солнца в 2200 раз. Расстояние до Бетельгайзе – 650 световых лет. Ригель ярче Солнца в 55000 раз. Канопус находится в созвездии Стрекоза. Расстояние до Капеллы – 46 световых лет. Спика находится в созвездии Дева. Антарес находится в созвездии Скорпион. Расстояние до Арктура – 36 световых лет. Альдебаран ярче Солнца в 165 раз. Бетельгайзе ярче Солнца в 22000 раз. Расстояние до Акрукса – 260 световых лет. Денеб ярче Солнца в 72500 раз. Расстояние до Антареса – 425 световых лет. Альдебаран находится в созвездии Телец. Антарес ярче Солнца в 6600 раз. Расстояние до Канопуса – 181 световой год. Арктур находится в созвездии Волопас. Капелла ярче Солнца в 150 раз. Расстояние до Полярной звезды – 780 световых лет. Ригель находится в созвездии Орион. Спика ярче Солнца в 2200 раз. Акрукс находится в созвездии Южный Крест. Расстояние до Альдебарана – 70 световых лет. Арктур ярче Солнца в 105 раз. Расстояние до Денеба – 1600 световых лет. Канопус ярче Солнца в 6600 раз. Капелла находится в созвездии Возничий. Полярная звезда ярче Солнца в 6000 раз. Расстояние до Ригеля – 820 световых лет.

#### **3 уровень**

1. Составить модель.

Владимир Мономах умер в 1125 г. Он оставил 4 сыновей: Мстислава (год смерти — 1132),Ярополка (1139), Вячеслава Туровского (1154) и Юрия Долгорукого (1157). ПослеМстислава осталось 3 сына: Изяслав Волынский (1154), Всеволод Новгородский (1138) иРостислав Смоленский (1168). У Изяслава Волынского был сын Мстислав (1170), уМстислава сын Роман (1205), у Романа — Даниил Галицкий (1264). Ростислав Смоленскийимел 4 сыновей: Романа (1180), Рюрика (1215), Давида (1197) и Мстислава Храброго (1180). После Романа Ростиславича остался сын Мстислав Киевский (1224), после Мстислава Храброго — сын Мстислав Удалой (1228). Юрий Долгорукий имел 3 сыновей: Андрея Боголюбского (1175), Михаила (1177) и Всеволода (1212). Сыновьями Всеволода были Константин (1217), Юрий (1238) и Ярослав (1246). У Ярослава Всеволодовича было 3 сына:Александр Невский (1263), Андрей Суздальский (1264) и ЯрославТверской (1272). СыновьяАлександра Невского: Димитрий Переяславский (1294), Андрей Городецкий (1304) иДаниил Московский (1303). У Андрея Суздальского был сын Василий (годы его жизни неизвестны), у Ярослава Тверского сын Михаил (1318).

2. Составить модель.

Южный канал находится во Франции. Панамский канал построен в 1914г. Волго-Балтийский водный путь имеет ширину 25-120м. Суэцкий канал имеет длину 161 км. Кильский канал построен в 1895г. Великий (Даюньхэ) канал находится в Китае. Канал Рона-Рейн имеет длину 320 км. Беломоро-Балтийский канал находится в России. Панамский канал имеет ширину 150-305 км. Береговой канал имеет длину 5580 км. Южный канал имеет длину 241 км. Волго-Балтийский водный путь имеет длину 1100 км. Канал Рона-Рейн имеет ширину 25-100 м. Суэцкий канал находится в Египте. Панамский канал имеет длину 82 км. Береговой канал построен в 1972г. Великий (Даюньхэ) канал имеет длину 1782 км. Среднегерманский канал имеет ширину 30-40 м. Кильский канал имеет ширину 104-214 м. Береговой канал находится в США. Беломоро-Балтийский канал построен в 1933г. Панамский канал находится в Панаме. Кильский канал имеет длину 99 км. Береговой канал имеет ширину 40-60 м. Среднегерманский канал построен в 1938г. Волго-Балтийский водный путь построен в 1810г. Канал Рона-Рейн находится во Франции. Суэцкий канал имеет ши рину 120-318м. Среднегерманский канал находится в Германии. Южный канал построен в 1681г. Среднегерманский канал имеет длину 325 км. Беломоро-Балтийский канал имеет длину 227 км. Великий (Даюньхэ) канал построен в 13 веке. Южный канал имеет ширину 20м. Волго-Балтийский водный путь находится в России. Суэцкий канал построен в 1869г. Великий (Даюньхэ) канал имеет ширину 40- 350м. Кильский канал находится в Германии. Канал Рона-Рейн построен в 1833г. Суэцкий канал находится в Египте.

#### **2.4 ТИПОВЫЕ ТВОРЧЕСКИЕ ЗАДАНИЯ**

#### **7 класс. Обработка текстовой информации**

- 1. Создать новогодний календарь
- 2. Создать буклет о будущей профессии
- 3. Создать меню на день рождение

#### **7 класс. Обработка графической информации**

- **1.** Создать эмблему компьютерного клуба
- **2.** Создать эмблему школьной художественной студии
- **3.** Создать эмблему волейбольной команды

#### **8 класс. Кодирование и обработка звука, цифрового фото и видео**

- 1. Создать видеоряд на тему «Наш класс»
- 2. Создать видеоряд на тему «Мой любимый праздник»

### **3 МЕТОДИЧЕСКИЕ МАТЕРИАЛЫ, ОПРЕДЕЛЯЮЩИЕ ПРОЦЕДУРУ ОЦЕНИВАНИЯ ЗНАНИЙ, УМЕНИЙ, НАВЫКОВ И (ИЛИ) ОПЫТА ДЕЯТЕЛЬНОСТИ, ХАРАКТЕРИЗУЮЩИХ ЭТАПЫ ФОРМИРОВАНИЯ КОМПЕТЕНЦИЙ**

В таблице приведены описания процедур проведения контрольно-оценочных мероприятий и процедур оценивания результатов обучения с помощью спланированных оценочных средств в соответствии с рабочей программой дисциплины.

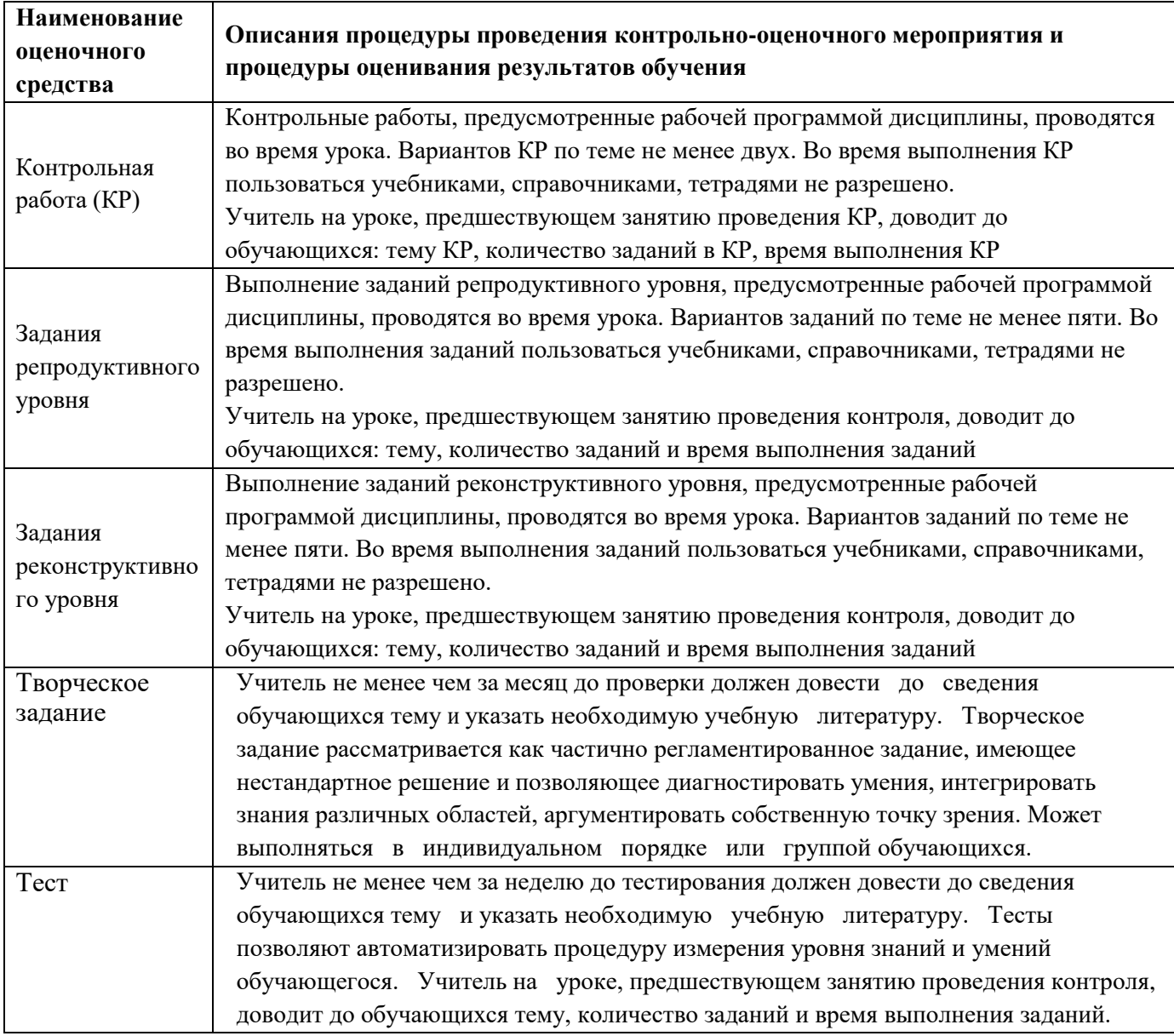